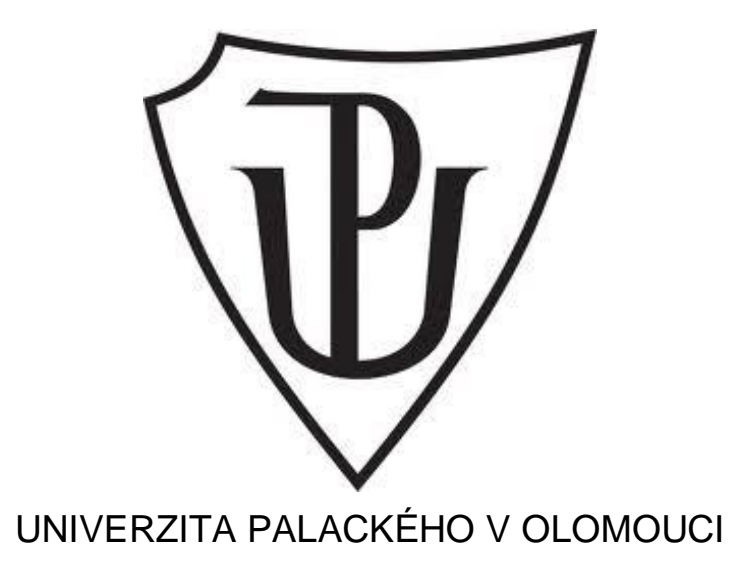

#### PŘÍRODOVĚDECKÁ FAKULTA

#### KATEDRA GEOGRAFIE

Bakalářská práce

#### **Zlínský kraj – atlas voleb krajského zastupitelstva**

Autor: Vojtěch Hartman Studijní obor: Geografie Vedoucí práce: RNDr. Miloš Fňukal, Ph.D.

Olomouc 2023

Bibliografický záznam

**Autor:** Vojtěch Hartman

**Studijní obor: Geografie** 

**Titul práce:** Zlínský kraj – atlas voleb krajského zastupitelstva

**Title of thesis:** Zlín Region – electoral atlas of the Regional Assembly

**Vedoucí práce:** RNDr. Miloš Fňukal, Ph.D.

**Rozsah práce:** 23 s., příloha 50 s.

**Abstrakt:** Tématem bakalářské práce je hlavně atlasová tvorba. Cílem práce je vytvoření návrhu atlasu pro volby do zastupitelstva Zlínského kraje. Teoretická část práce se zabývá především základy kartografické tvorby, praktická část se věnuje tvorbě samotného atlasu. Atlas přibližuje různé aspekty voleb do zastupitelstva Zlínského kraje. Vedle 52 map zahrnuje a doprovodný text. Atlas je svou koncepcí cílen na běžné uživatele bez předběžných znalostí principů a metod volební geografie.

**Klíčová slova:** volební geografie, atlas, Zlín

**Abstract:** The topic of the bachelor thesis is mainly satin work. The aim of the work is to create a draft election atlas for the elections of the Zlín Regional Assembly. The theoretical foundations concerning cartographic creation, which are described in the theoretical part of the thesis, were used for the elaboration. The practical part is already devoted to the creation of the atlas itself. The atlas provides a view of Elections of the Zlín Regional Assembly issues and also serve as a resource for professional institutions.

**Key words:** electoral geography, atlas, Zlín

Prohlašuji, že jsem bakalářskou práci zpracoval samostatně a s použitím v práci uvedené literatury a dat.

V Olomouci dne 9. 5. 2023 Vojtěch Hartman

Poděkování

Rád bych poděkoval panu Miloš Fňukalovi za to, že mě vedl při pracování na mé bakalářské práci, a že mi vždy poradil, na co se mám zaměřit a kde mám hledat vzor a inspiraci pro tvorbu práce. Dále bych rád poděkoval své rodině za podporu dodávající motivaci při psaní mé bakalářské práce.

UNIVERZITA PALACKÉHO V OLOMOUCI

Přírodovědecká fakulta Akademický rok: 2021/2022

# ZADÁNÍ BAKALÁŘSKÉ PRÁCE

(projektu, uměleckého díla, uměleckého výkonu)

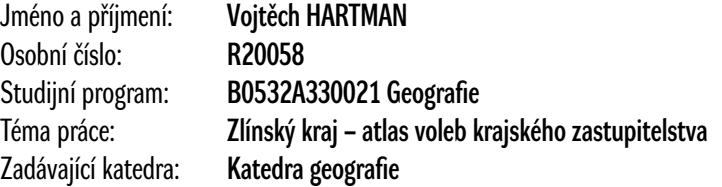

#### Zásady pro vypracování

Autor vytvoří návrh volebního atlasu voleb do krajského zastupitelstva Zlínského kraje. Práce bude obsahovat základní přiblížení atlasové tvorby, zdůvodnění výběru tématických map a metodiku jejich tvorby a vlastní návrh atlasu, který zahrně všechny volby krajského zastupitelstva Zlínského kraje se zaměřením na mapy vývoje volební podpory hlavních politických stran, mapy stability volební podpory a přiměřené množství mapy syntetických.

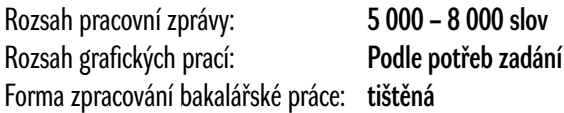

Seznam doporučené literatury:

1. práce o volbách a analýze volebních výsledků, především: Blažek, J. – Kostelecký, T (1991): Geografická analýza výsledků parlamentních voleb v roce 1990. Sborník ČGS, 96, str. 1-14, Praha, Academia. Volby v demokracii (1995). Brno, Mezinárodní politologický ústav Právnické fakulty Masarykovy univerzity. Klíma, M. (1998): Volby a politické strany v moderních demokraciích. Praha, Radix. Klokočka, V. (1991): Politická reprezentace a volby v demokratických systémech. Praha, Aleko. Krejčí, O. (1994): Kniha o volbách. Praha, Victoria Publishing. Krejčí, O. (1992): Kdo vyhraje volby '92. Praha, Ucho. Linek, L. et. al. (2003): Volby do poslanecké sněmovny 2002. Praha, Sociologický ústav Akademie věd České republiky. Sartori, G. (2001): Srovnávací ústavní inženýrství: zkoumání struktur, podnětů a výsledků. Praha, Sociologické nakladatelství. Šaradín, P (2002): Volby 2002: analýza programů a výsledků ve volbách do Poslanecké sněmovny. Olomouc, Periplum. Možnosti úpravy či reformy volebního systému v ČR (1999). Praha, Vysoká škola ekonomická. 2. učebnice politické geografie, namátkou: Short, J. (1993): An Introduction to Political Geography. London, Routledge. Stát, prostor, politika: vybrané otázky politické geografie (2000). Praha, Univerzita Karlova. Baar, V. (1996): Politická geografie. Ostrava, Ostravská univerzita. 3. přehledy výsledků jednotlivých voleb s komentáři o volebních systémech.

Vedoucí bakalářské práce: RNDr. Miloš Fňukal, Ph.D.

Katedra geografie

Datum zadání bakalářské práce: 17. března 2022 Termín odevzdání bakalářské práce: 30. dubna 2023

> doc. RNDr. Martin Kubala, Ph.D. děkan

L.S.

prof. RNDr. Marián Halás, Ph.D. vedoucí katedry

## Obsah

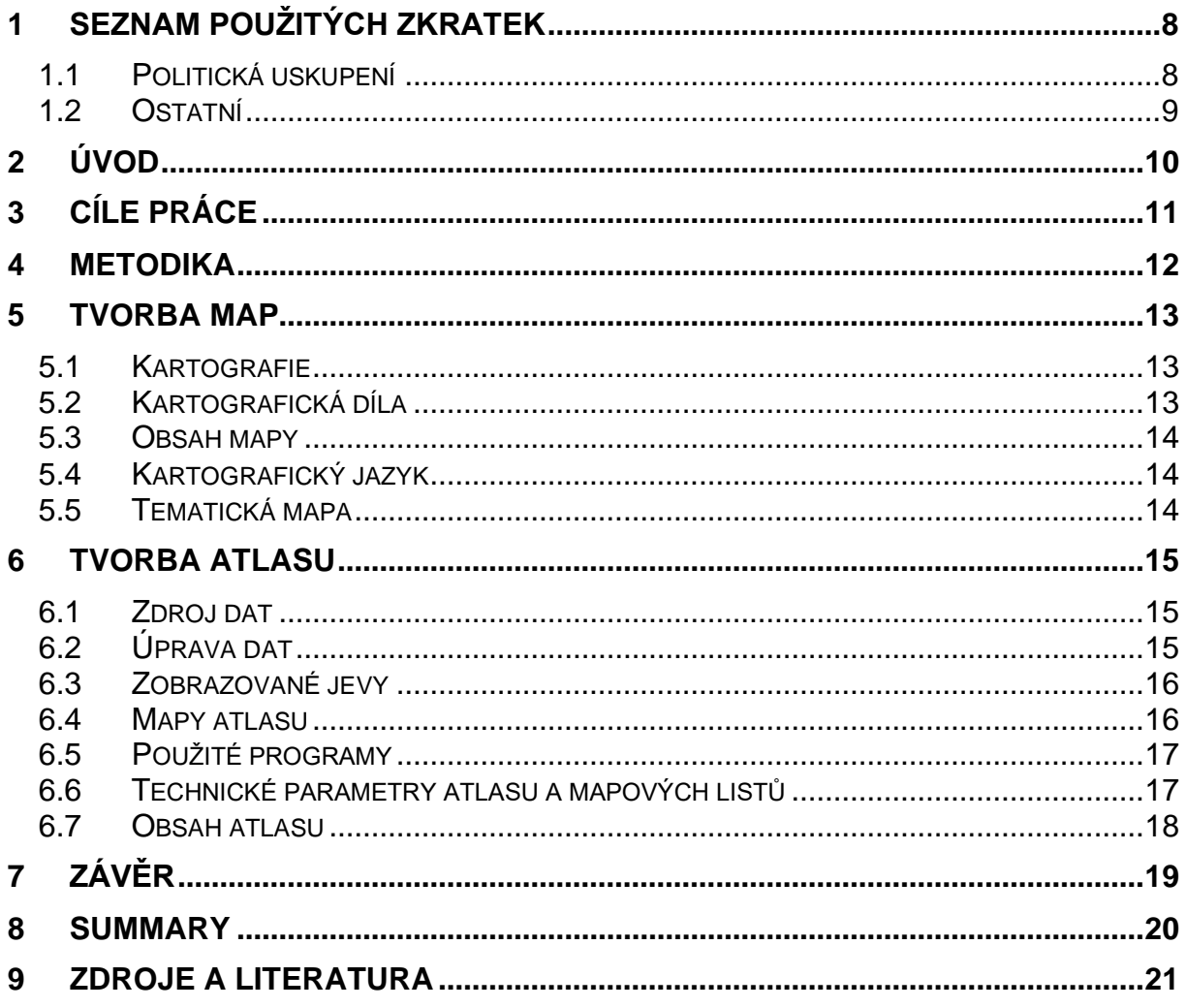

## <span id="page-7-1"></span><span id="page-7-0"></span>1 Seznam použitých zkratek 1.1 Politická uskupení

**ČSSD** – Česká strana sociálně demokratická

**Čtyřkoalice** – koalice stran KDU-ČSL, US, ODA, DU

**DU** – Demokratická unie

**KDU-ČSL** – Křesťanská a demokratická unie – Československá strana lidová, od 25. 6. 2019 KDU-ČSL

**KSČM** – Komunistická strana Čech a Moravy

**ODA** – Občanská demokratická aliance

**ODS** – Občanská demokratická strana

**Piráti** – Česká pirátská strana

**SNK** – SNK sdružení nezávislých

**SPD** – Svoboda a přímá demokracie, od 9. 3. 2016 Svoboda a přímá demokracie - Tomio Okamura (SPD), od 21. 8. 2019 Svoboda a přímá demokracie (SPD)

**SPOZ** – Strana Práv Občanů, od 22. 2. 2010 Strana Práv Občanů ZEMANOVCI, od 10. 4. 2014 Strana Práv Občanů, od 23. 4. 2018 Strana Práv Občanů ZEMANOVCI

**STAN** – Nezávislí starostové pro kraj (NSK), od 24. 2. 2009 "STAROSTOVÉ A NEZÁVISLÍ", od 29. 6. 2011 STAROSTOVÉ A NEZÁVISLÍ

**TOP 09** – název shodný se zkratkou

**US** – Unie svobody

**ZHN** – Zlínské hnutí nezávislých

#### <span id="page-8-0"></span>1.2 Ostatní

**ArcČR** – Digitální vektorová geografická databáze ČR vytvořená ve spolupráci ARCDATA PRAHA, s.r.o., Zeměměřického úřadu a ČSÚ

**ArcGIS Pro** – Geografický informační systém určený pro analýzu a zpracování prostorových dat

**ČR** – Česká republika

- **ČSÚ** Český statistický úřad
- **ESRI**  Environmental systems research institute
- **GIS**  Geografický informační systém
- **MS** Microsoft
- **SLDB** Sčítání lidu, domů a bytů
- **SO ORP** Správní obvod obce s rozšířenou působností

## <span id="page-9-0"></span>2 Úvod

Geografické zobrazování výsledků voleb je v současné době často používaným způsobem jejich prezentace. V rámci aktuálního dění můžeme pozorovat interaktivní mapy dostupné na internetových stránkách sdělovacích medií, ale i třeba na internetové stránce VOLBY.CZ Českého statistického úřadu, kde jsou u mnoha druhů voleb jejich výsledky znázorněny právě pomocí slepé mapy, kde jsou na některých územních celcích barevně znázorněny výsledky voleb. Avšak v atlasových kartografických dílech se jedná o málo zobrazované téma. Přestože již existuje řada volebních atlasů včetně atlasu voleb do Zastupitelstva Pardubického kraje, Zlínský kraj podobné dílo nemá. To je jedním z důvodů, který vedl k vytvoření tohoto volebního atlasu.

Záměrem bylo vytvořit atlas, který čtenáři přiblíží výsledky voleb do Zastupitelstva Zlínského kraje. Atlas zobrazuje kromě základní charakteristiky Zlínského kraje hlavně výsledky voleb prostřednictvím map, tabulek a grafů. Ačkoliv jsou pro lidi a politiky nejdůležitější takové volby, které ovlivňují směřování celého státu, i volby krajských zastupitelstev jsou důležité. Jsou užitečné pro predikci volebního chování v dalších letech a může tak pomáhat politickým subjektům s orientací na regionální témata v předvolebních kampaních pro příští volby.

Jako probíraný region byl vybrán Zlínský kraj, který má pro autora velmi osobní význam, protože je jeho bydlištěm.

## <span id="page-10-0"></span>3 Cíle práce

Cílem práce bylo vytvoření návrhu atlasu všech šesti dosud proběhlých voleb do zastupitelstva Zlínského kraje. Atlas by měl být přehledný, aby posloužil jako relevantní zdroj informací pro odbornou veřejnost, nebo též jako pomůcka při výuce. Zároveň může posloužit jako inspirace pro další osoby, které by se rády zabývaly tímto tématem, a třeba i vytvořit podobný atlas i pro další kraje.

Dílčím cílem práce může být rovněž vytvoření podkladů pro ověřování politických teorií. Například o politickém smýšlení obyvatel v dílčích částech Zlínského kraje.

Teoretická část práce bude věnována hlavním zásadám tvorby map a atlasové tvorby. Praktická část se bude detailněji zabývat vytvořením atlasu na základě teoretické části práce. Atlas bude zobrazovat všech šest voleb do Zastupitelstva Zlínského kraje od prvních voleb v roce 2000 až po ty poslední v roce 2020. Vzhledem k množství politických subjektů, které získaly místa v zastupitelstvu, bude atlas zaměřen na ty nejúspěšnější, především na ty, které získaly mandát při všech volbách.

## <span id="page-11-0"></span>4 Metodika

Pro vytvoření kvalitního volebního atlasu, který správně reflektuje volební výsledky nejen na mapě je nezbytné provést několik po sobě jdoucích činností:

První z důležitých činností byla rešerše volebních výsledků pro všech šest voleb a jejich následné zpracování do tabulek vhodných pro GIS. Jejich primárním zdrojem byly stránky Českého statistického úřadu, konkrétně pak jeho volební sekce. Pro zpracování dat byl použit program MS Excel od společnosti Microsoft a ArcGIS Pro od společnosti ESRI.

Dalším krokem bylo vytvoření koncepce atlasu, rozhodnutí o jeho obsahu, poštu a tématice map a textových částí atlasu. Tyto práce jsou podrobně popsány v kapitole Tvorba atlasu.

Pro prezentaci výsledků voleb byly použity především kartogramy. Z nemapových prvků to byly například grafy umožňující srovnání v širším měřítku, nebo i tabulky. Vedle map volebních výsledků byly vytvářeny i základní analytické mapy využívající nejběžnější metody volební geografie – metody identifikace jádra volební podpory, která zachycuje územní rozložení podpory pro jednotlivé politické subjekty napříč volbami, metody vytýčení stabilního jádra volební podpory a metody analýzy trendu vývoje volební podpory pro jednotlivé strany. Použité analytické metody jsou blíže charakterizovány v textové části atlasu.

## <span id="page-12-1"></span><span id="page-12-0"></span>5 Tvorba map 5.1 Kartografie

Kartografie je vědní obor zabývající se tvorbou map, a je tedy pro geografii naprosto nezbytná. V odborných publikacích můžeme najít mnoho definic, jednou z nich je ta podle pana Čapka, která říká že "kartografie je věda, technika a dovednost navrhovat, zhotovovat a využívat mapy a mapám příbuzná znázornění (Čapek, 1992). Pro téma práce je důležitý geografický aspekt této vědy zkoumající prostorové rozložení jevů a jejich vztahy.

Úkolem kartografie je tyto jevy graficky vyjádřit pomocí mapových děl. Mapy jsou tedy výsledným produktem kartografie a jedním z jejích nejvyužívanějších prostředků. Mapové díla jsou zmenšeným a zevšeobecněným znázorněním hmotných i nehmotných objektů na Zemi či na jiných vesmírných tělesech podle předem definovaných vztahů. Kromě map existují i další kartografická díla, například ony atlasy či glóbusy. Jelikož má Země nepravidelný tvar, je potřeba její tvar generalizovat na elipsoid a poté na kouli. Ta je nezbytná pro matematické výpočty potřebné pro zmenšení vybraného území. Generalizace je podstatnou součástí každé mapy, neboť bez ní by bylo těžké v mapách číst a používat je pro jejich účely.

### <span id="page-12-2"></span>5.2 Kartografická díla

Pro výsledný kartografický předmět je používán souhrnný název kartografické dílo. Těch existuje několik druhů a některé z nich jsou tvořeny větším počtem jiných kartografických děl. Kartografická díla můžeme dělit podle mnoha kritérií. Podle počtu mapových listů je Čapek dělí na:

1) Mapa – zmenšené, zevšeobecněné a vysvětlené znázornění objektů a jevů na Zemi nebo ve vesmíru

2) Mapový soubor – větší počet map, které buď znázorňují stejné území, ale liší se tématem, anebo zpracovávají totéž téma, ale v různých územích

3) Mapové dílo – větší počet mapových listů se stejným měřítkem a kartografickém zobrazení tak, aby pokryly celé zájmové území

4) Atlas – systematicky uspořádané soubory map zpracované jako celek podle jednotného řídicího záměru (Čapek, 1992)

#### <span id="page-13-0"></span>5.3 Obsah mapy

Obsahem mapy myslíme souhrn všech kartograficky na ní zobrazených objektů, jevů a jejich vztahů. Na ploše mapy můžeme rozlišovat:

1) Doplňkové a konstrukční prvky – nejsou obsahem mapy v pravém slova smyslu, patří sem například název mapy, měřítko nebo legenda

2) Topografický obsah – reliéf, vodstvo, půdní kryt, hranice apod.

3) Tematický obsah – sestává z jednoho či více prvků, jimiž mohou být různé přírodní nebo společenské objekty a jevy

Mezi těmito dvěma obsahy není dána přesná mez. V některých případech může být tematický obsah tvořen prvky topografického obsahu, pouze je výraznějším znázorněním vyčleněn od ostatních. Pro tuto práci je však důležitý především tematický obsah.

### <span id="page-13-1"></span>5.4 Kartografický jazyk

Kartografickým jazykem nazýváme grafické znázornění vybraných objektů a jejich vlastností na kartografickém díle. Stručně řečeno se jedná o způsob komunikace mezi mapou a jejím uživatelem, je tedy při tvorbě kartografického díla nedílnou součástí. Podle pana Nováka je znalost mapového jazyka stejně důležité, jako soustavné studium mluveného jazyka pro jeho správné užití (Novák, 1988).

#### <span id="page-13-2"></span>5.5 Tematická mapa

Jedná se o druhově nejpočetnější skupinu map. Hlavním obsahem tematické mapy je znázornění libovolných přírodních a socioekonomických jevů (jevů a procesů) a jejich vzájemných vztahů. Pro znázornění volebních výsledků byl použit kartogram, tedy znázornění středních hodnot intenzity jevů v územních jednotkách, tedy obcích a okrscích.

## <span id="page-14-0"></span>6 Tvorba atlasu

Část práce popisující metodologii a fáze tvorby Atlasu voleb do Zastupitelstva Zlínského kraje. Z názvu vyplývá, že se dílo bude zabývat územím Zlínského kraje. Z názvu je taktéž patrné tematické zaměření atlasu, tedy volby do Zastupitelstva Zlínského kraje, které proběhly od těch prvních v roce 2000.

Atlas by měl přehledně a přívětivě pro čtenáře poskytnout data volbách do Zastupitelstva Zlínského kraje, a to nejen pro odbornou veřejnost. Kromě map by měl obsahovat grafy a tabulky jako doprovodné materiály k volbám.

## <span id="page-14-1"></span>6.1 Zdroj dat

Žádná mapa ani atlas by nemohl vzniknout bez dat., která by měla být vždy z věrohodného zdroje. Jak bylo již zmíněno, zdrojem většiny dat byl ČSÚ, který lze určitě považovat za relevantní zdroj informací. Na své stránce VOLBY.CZ obsahuje data za všechny volby v České republice po roce 1989, a to až do úrovně volebních okrsků. Pro tento atlas byly pochopitelně důležité především volby do krajských zastupitelstev.

Kromě volebních výsledků posloužil ČSÚ i jako zdroj dalších údajů pro doprovodné tabulky a grafy v úvodní části atlasu o charakteristice Zlínského kraje, či ke kapitole o korelačních vztazích. O zdrojích grafických prvků pro GIS softwary bude více zmíněno později.

## <span id="page-14-2"></span>6.2 Úprava dat

Nejprve bylo třeba získat volební data za všechny obce pro všech šest voleb, a k tomu i data za volební okrsky města Zlína při posledních volbách v roce 2020. V případě novějších voleb stačilo pouze stáhnout soubory EXCEL ze stránek ČSÚ. U starších voleb nebyly výsledky v této podobě dostupné, tudíž bylo nutné je ručně přepsat do EXCEL souboru, což bylo časově velmi náročné. Následně bylo nutné takto získaná data upravit do podoby, aby se dala použít pro práci v GIS. Tedy hlavně přidat všem obcí jejich identifikační kód, aby je bylo možné přiřadit jednotlivým grafickým prvkům v GIS softwaru. Údaje o preferenčních hlasech byl ve všech volbách

Kromě dat pro samotné volební mapy bylo dále nutné získat data pro doprovodné tabulky a grafy. Ty už nebyly tak obsáhlé, tudíž při jejich tvorbě stačilo vždy jen vyhledat potřebné údaje na VOLBY.CZ nebo ve Veřejné databázi ČSÚ, a pak je buď stáhnout v EXCELu, nebo případně jen opsat.

### <span id="page-15-0"></span>6.3 Zobrazované jevy

Aby měl atlas dostatečnou výpovědní hodnotu, obsahuje kromě procentuálního podílu získaných hlasů i další ukazatele.

1) Podíl získaných hlasů – podíl platných hlasů pro daný politický subjekt na celkovém počtu platných hlasů

2) Volební účast – ukazatel získaný vydělením počtu vydaných úředních obálek počtem všech zaregistrovaných voličů daného území

3) Jádro volební podpory – obce, ve kterých získal daný politický subjekt alespoň 50 % všech svých hlasů získaných v daných volbách. Do stabilního jádra volební podpory patří ty obce, které patřily do jádra volební podpory alespoň při pěti volbách. Do nestabilního jádra zase patří ty, které patřily do jádra volební podpory alespoň při třech volbách, ale ne ve více než čtyřech.

#### <span id="page-15-1"></span>6.4 Mapy atlasu

Mapy se dají rozdělit do tří skupin podle zobrazovaného území. První jsou mapy zobrazující území města Zlína, kam spadá jednak mapa administrativního členění Zlína a mapy podílů hlasů pro jednotlivé politické subjekty ve Zlínských okrscích. V levém dolním roku je umístěn text zdrojů dat pro tvorbu mapy, v pravém dolním rohu je umístěna legenda mapy a mezi nimi je grafické měřítko. Nad legendou je směrová růžice. U map volebních výsledků je ještě navíc v pravém horním rohu umístěna samostatná legenda pro volební výsledky s vyznačeným výsledkem za celý kraj a celou Českou republiku. U legendy vpravo dole již na ní není dostatek místa na to, aby nezasahovala přes hranice Zlína. Směrová růžice je posunuta do horní části pravého okraje tak, aby opět nezakrývala zlínské hranice. Vpravo dole je však nad legendou umístěno i barevné kolo pro znázornění výsledku v covidovém okrsku 0.

Nejčastěji však mapa zobrazuje území celého kraje. Vzhledem k jeho tvaru, který je mírně protáhlý ve směru severovýchod-jihozápad, jsou všechny prvky umístěny do pravého dolního okraje, kde nezakrývají mapu. U mapy zobrazující administrativní členění kraje je zdroj dat napsán nejblíž u pravého dolního kraje, nalevo od něj je grafické měřítko, nad zdrojem je legenda a nad ní pak směrová růžice. U ostatních map území celého kraje je nejblíž pravému dolnímu okraji legenda, zdroj dat je uveden nalevo od ní a nad legendou je grafické měřítko a směrová růžice.

V případě třetího druhu map se jedná o dvojitou mapu korelačních vztahů, a jsou na ní tedy dvě mapy Zlínského kraje. Do levého horního rohu je umístěna jedna mapa a pod jí její legenda, do pravého dolního rohu druhá mapa a její legenda nad ní. Zdroj dat je pak uveden v levém dolním rohu a v pravém dolním rohu je grafické měřítko a směrová růžice.

#### <span id="page-16-0"></span>6.5 Použité programy

Pro zpracování map pro Atlas byl použit program ArcGIS Pro. Jako student jsem k němu měl přidělený svůj účet, jinak je k jeho užívání třeba mít placenou licenci. Pro zpracování map jsem si ve formátu A5 vytvořil tři layouty, tedy okna výsledného exportu, jelikož mapy měla zobrazovat tři druhy území (město Zlín, Zlínský kraj a dva kraje dohromady, viz později). V jednom dalším okně jsem vytvořil i obrázek ČR s vyznačeným Zlínským krajem. Ten však neobsahuje důležité součásti mapy (měřítko, název atd.), tudíž není mapou.

Na vytvoření tabulek a grafů jsem pak použil aplikaci MS EXCEL.

#### <span id="page-16-1"></span>6.6 Technické parametry atlasu a mapových listů

V této části bude stručně popsán vzhled výsledného atlasu. Atlas je vytvořen ve formátu A4, tedy 210 x 297 mm. Na pravém i levém okraji je vyhrazeno prázdné místo do 25 mm od okraje. Podoba jednotlivých stránek není jednotná, vždy záleží na konkrétní kapitole a jejím obsahu. Každá z kapitol začíná vždy na nové stránce, začíná nadpisem kapitoly a pokračuje textem případně doprovodnými grafy, mapami, obrázky či tabulkami.

Mapy mají rozměry 112,8x160 mm, tedy tak aby se na každý list vešly maximálně dvě. Textový nadpis je součástí mapy. Pokud jsou mapy na stránce společně s grafy, obrázky či textem, jsou od nich odděleny prázdným řádkem. Pokud jsou na stránce dvě mapy, je druhá mapa od té první oddělena opět prázdným řádkem. Název mapy je uveden vždy nad ní. Tabulky a grafy mají rozměry vždy podle svého obsahu, většinou mají šířku také 160 mm.

#### <span id="page-17-0"></span>6.7 Obsah atlasu

Atlas voleb do Zastupitelstva Zlínského kraje má podobnou strukturu, jako jiný atlas zabývající se naopak volbami do Zastupitelstva Pardubického kraje.

Na prvních stránkách jsou uvedeny důležité publikační informace, tedy název Atlasu a informace o autorovi. Dále se nachází obsah atlasu a úvodní slovo autora, které obsah stručně popisuje. Po úvodním slovu je na stejné stránce i stručný popis zobrazovaných jevů.

První kapitola je věnována základním informacím o krajských volbách včetně roli ČSÚ, ve druhé je stručně charakterizován Zlínský kraj. Ve třetí kapitole jsou shrnuty výsledky všech voleb ve Zlínském kraji. Jsou zde například grafy podílů hlasů a získaných mandátů v jednotlivých volbách pro jednotlivé politické subjekty. Čtvrtá kapitola pak popisuje volební účast a její vývoj v čase.

Pátá až sedmá kapitola se pak každá věnuje jedné politické straně, které získaly mandáty ve všech šesti volbách. Na začátku kapitole je textový popis výsledků dané strany doplněný o graf volebních výsledků během voleb a tabulka vyjadřující podporu dané strany podle voleb a velikostní kategorie obce. Osmá kapitola se věnuje vybraným ostatním politickým subjektům.

Devátá kapitola se pak věnuje efektu kandidáta na příkladu hejtmana kraje u jednotlivých voleb a v deváté jsou stručně popsány vybrané korelační vztahy. Na konci je seznam použitých zkratek a zdrojů.

## <span id="page-18-0"></span>7 Závěr

V demokratickém státě je pro občana téma voleb velmi důležité, jelikož se jejich prostřednictvím mohou podílet na fungování státu.

Ačkoliv již existuje řada atlasů na téma voleb v České republice (Atlas voleb do zastupitelstva Pardubického kraje, Volební atlas města Prahy apod.), stále je řada voleb, u kterých podobné atlasy chybí. Například ne všechny kraje v ČR mají atlasy pro své krajské volby. Cílem této práce bylo přispět k volebním atlasům vlastním dílem a vytvořit návrh atlasu voleb do zastupitelstva Zlínského kraje. Tento kraj byl vybrán kvůli autorovi, který k němu má jako k dlouholetému bydlišti blízký vztah. Práce je inspirovaná již zmíněným Atlasem voleb do zastupitelstva Pardubického kraje, nicméně se liší jak svým obsahem, tak i formou. Atlas krajských voleb pro Pardubický kraj totiž například vznikl v roce 2016, a nezahrnuje tedy volby v době covidu v roce 2020.

Vše popsané v této práci je vyobrazeno v atlase o 50 stranách. Cílem bylo vytvořit atlas použitelný jak pro odbornou, tak i pro laickou veřejnost, aby získala přehled průběhu a výsledcích voleb do zastupitelstva Zlínského kraje. Také může sloužit jako inspirace a motivace pro jeho čtenáře, aby také vytvořili volební atlas pro jiný druh voleb či území.

## <span id="page-19-0"></span>8 Summary

The topic of the election is important for citizens in a democratic state, because they can participate in the functioning of the state through them.

Although there are a number of atlases on the topic in the Czech Republic already (Atlas of elections to the Pardubice regional assembly, Electoral atlas of the City of Prague, etc.), there are still a several elections for which similar atlases are missing. For example, not all regions in the Czech Republic have atlases for their regional elections. The aim of this work was to contribute to election atlases top with my own one and create a draft of the atlas of Zlín regional assembly elections. This region was chosen because the author has a close relationship with it as he lives there for a long time. The work is inspired by Atlas of elections to the Pardubice regional assembly which was already mentioned, however, the differ both in content and form. For instance, the Atlas of elections to the Pardubice regional assembly was created in 2016 and thus does not include the covid-era elections in 2020.

Everything in this work is illustrated in a 49-page atlas. The goal was to create atlas, which is usable for both experts and the lay public to get an overview of the progress and results of the elections to the Zlín regional assembly. It can also be inspiration or motivation for its readers to create an electoral atlas for different type of elections or area.

## <span id="page-20-0"></span>9 Zdroje a literatura

ČAPEK, Richard, Miroslav MIKŠOVSKÝ a Ludvík MUCHA. *Geografická kartografie: [vysokoškolská učebnice pro studenty přírodovědecké fakulty UK skupiny studijních oborů 13 - Geografické vědy a studenty studijního oboru 76-12-8 Učitelství všeobecně vzdělávacích předmětů - zeměpis]*. Praha: Státní pedagogické nakladatelství, 1992. Učebnice pro vysoké školy (Státní pedagogické nakladatelství). ISBN 80-04-25153-6

Český statistický úřad: *Databáze demografických údajů za obce ČR*. Dostupné na: <https://www.czso.cz/csu/czso/databaze-demografickych-udaju-za-obce-cr>

Český statistický úřad: *Veřejná databáze*. Dostupné na:<https://vdb.czso.cz/vdbvo2/>

Český statistický úřad: *Volby*. Dostupné na: [https://www.czso.cz/csu/czso/informace](https://www.czso.cz/csu/czso/informace-k-aktualne-vyhlasenym-volbam)[k-aktualne-vyhlasenym-volbam](https://www.czso.cz/csu/czso/informace-k-aktualne-vyhlasenym-volbam)

Český statistický úřad: *Volby.cz*. Dostupné na: [https://www.volby.cz](https://www.volby.cz/)

Ministerstvo vnitra České republiky: *Volby do zastupitelstev krajů*. Dostupné na: <https://www.mvcr.cz/volby/clanek/volby-do-zk-volby-do-zastupitelstev-kraju.aspx>

NOVÁK, Václav a Zdeněk MURDYCH. *Kartografie a topografie: vysokoškolská učebnice pro studenty přírodověd.a pedag.fak., stud.oboru 76-12-8 Učitelství všeobecně vzdělávacích předmětů*. Praha: Státní pedagogické nakladatelství, 1988. Učebnice pro vysoké školy (Státní pedagogické nakladatelství).

TICHÁ, Veronika, Hedvika FIALOVÁ, Miloš FŇUKAL, Ondřej KRÁL, Miloslav ŠERÝ a Petr ŠIMÁČEK. *Atlas voleb do Zastupitelstva Pardubického kraje*. Pardubice: Český statistický úřad, [2016]. Lidé a společnost. ISBN 978-80-250-2732-5.

Univerzita Palackého v Olomouci: *Logotypy*. Dostupné na: <https://vizual.upol.cz/logotypy.html>

VLASÁK Dominik: *Volební atlas města Prahy*. [diplomová práce]. Dostupný v elektronické podobě na: [https://library.upol.cz/arl](https://library.upol.cz/arl-upol/cs/csg/?repo=upolrepo&key=42872604455)[upol/cs/csg/?repo=upolrepo&key=42872604455](https://library.upol.cz/arl-upol/cs/csg/?repo=upolrepo&key=42872604455)

VOŽENÍLEK, Vít a Jaromír KAŇOK. *Metody tematické kartografie: vizualizace prostorových jevů*. Olomouc: Univerzita Palackého v Olomouci pro katedru geoinformatiky, 2011. ISBN 978-80-244-2790-4

Zákony pro lidi. Dostupné na: [https://www.zakonyprolidi.cz](https://www.zakonyprolidi.cz/)

#### *Mapové zdroje:*

©ArcČR, ARCDATA PRAHA, ZÚ, ČSÚ, 2016

CORINE Land Cover 2018 databáze České republiky (CLC18\_CZ). Dostupné na: [https://geoportal.gov.cz/php/catalogue/libs/cswclient/cswClientRun.php?template=iso](https://geoportal.gov.cz/php/catalogue/libs/cswclient/cswClientRun.php?template=iso2htmlFull.xsl&metadataURL=https%3A//micka.cenia.cz/record/xml/5b7a9ba5-1f34-4aca-a6ec-5c87c0a80138) [2htmlFull.xsl&metadataURL=https%3A//micka.cenia.cz/record/xml/5b7a9ba5-1f34-](https://geoportal.gov.cz/php/catalogue/libs/cswclient/cswClientRun.php?template=iso2htmlFull.xsl&metadataURL=https%3A//micka.cenia.cz/record/xml/5b7a9ba5-1f34-4aca-a6ec-5c87c0a80138) [4aca-a6ec-5c87c0a80138](https://geoportal.gov.cz/php/catalogue/libs/cswclient/cswClientRun.php?template=iso2htmlFull.xsl&metadataURL=https%3A//micka.cenia.cz/record/xml/5b7a9ba5-1f34-4aca-a6ec-5c87c0a80138)

Oficiální stránky statutárního města Zlína: *Otevřená data*. Dostupné na: <https://www.zlin.eu/otevrena-data>